# **Programa de Iniciação Científica**

# **Relatório Parcial (do bolsista substituído)**

## **Título do Projeto da Orientadora**

O lúdico e o letramento midiático: o potencial pedagógico dos jogos digitais na formação para as mídias

## **Título do Plano de Atividades da Bolsista**

GAME COMENIUS: formação docente para as mídias na cultura digital desenvolvimento do jogo

## **Nome da Bolsista**

Matheus Aparicio da Silva

## **Nome da Orientadora**

Dulce Márcia Cruz

#### **Grupo de pesquisa**

EDUMÍDIA – Educação, Comunicação e Mídias (CNPq)

## **Período de Vigência**

Setembro de 2021 a Novembro de 2021

#### **Data**

22/12/2021

## **Resumo**

O objetivo principal do projeto consiste na investigação da aprendizagem de professores e estudantes com o Game Comenius em todos os seus formatos, nas modalidades presencial e virtual, a partir da finalização da produção do módulo 3 e dos testes de prototipagem do módulo 2 e 3 do jogo. O objetivo deste relatório é descrever como foi realizado o desenvolvimento do terceiro módulo do Game Comenius durante o período do qual participei do projeto, tanto como voluntário quanto como, posteriormente, bolsista. O Game Comenius é um projeto dividido em três jogos diferentes, cada um com suas particularidades, estilos e tipos de jogabilidade próprios. Focando no terceiro módulo, que foi o módulo da qual participei do desenvolvimento, foi realizado um trabalho multidisciplinar que contava com equipe de programação, design, pedagógico e game design. O jogo passou por algumas reformulações nos últimos meses e continua tendo diversas mudanças e melhorias, com a adição na equipe de função de designer que vem contribuindo enormemente para o projeto com mudanças no UI/UX e na experiência geral do jogador.

**Palavras-chave:** Unity Engine; programação em C#; game design; desenvolvimento de jogos; Serious Game.

#### **Introdução**

Participei do projeto para terminar o terceiro e último módulo do Game Comenius, módulo esse que tem como objetivo fazer uma junção das características mais bem avaliadas dos outros jogos até então e entregar para os jogadores uma fonte de aprendizado que seja agradável e divertida de se ter contato. Antes de eu entrar como bolsista eu já era voluntário e, após o término do período de vigência anterior, o programador bolsista saiu do projeto e, devido nossa necessidade de atualizar e terminar o jogo o quanto antes, ocorreu a entrada de outro bolsista além de mim. E nosso designer e ilustrador continuou no projeto como Estagiário. De forma geral, as atribuições de minha bolsa diziam respeito ao auxílio no desenvolvimento do jogo de forma geral e, assim o fiz. Tive participação em diversas áreas, como o game design e ilustração. Com foco, é claro, na programação e no desenvolvimento do jogo no Unity.

Tive interesse na vaga de bolsista quando vi o anúncio pois tenho anos de experiência com desenvolvimento de jogos e, além de achar toda a ideia do projeto Game Comenius extremamente interessante e benéfica para a comunidade acadêmica como um todo, também vi a oportunidade de pôr em prática meus conhecimentos e aprender novas coisas como, por exemplo, C# e Unity, tecnologias usadas para o desenvolvimento do Game Comenius 3.

### **Descrição dos resultados parciais**

#### **Objetivos**

Antes de minha efetivação como bolsista PIBIC do projeto, o foco era seguir o planejamento e terminar o jogo o quanto antes, porém após minha efetivação e a do bolsista PIBITI em setembro, o foco foi mudando para atualizar códigos antigos e desatualizados do projeto, bem como a interface e experiência do usuário, que tiveram grande destaque após a entrada da já citada Isadora no projeto.

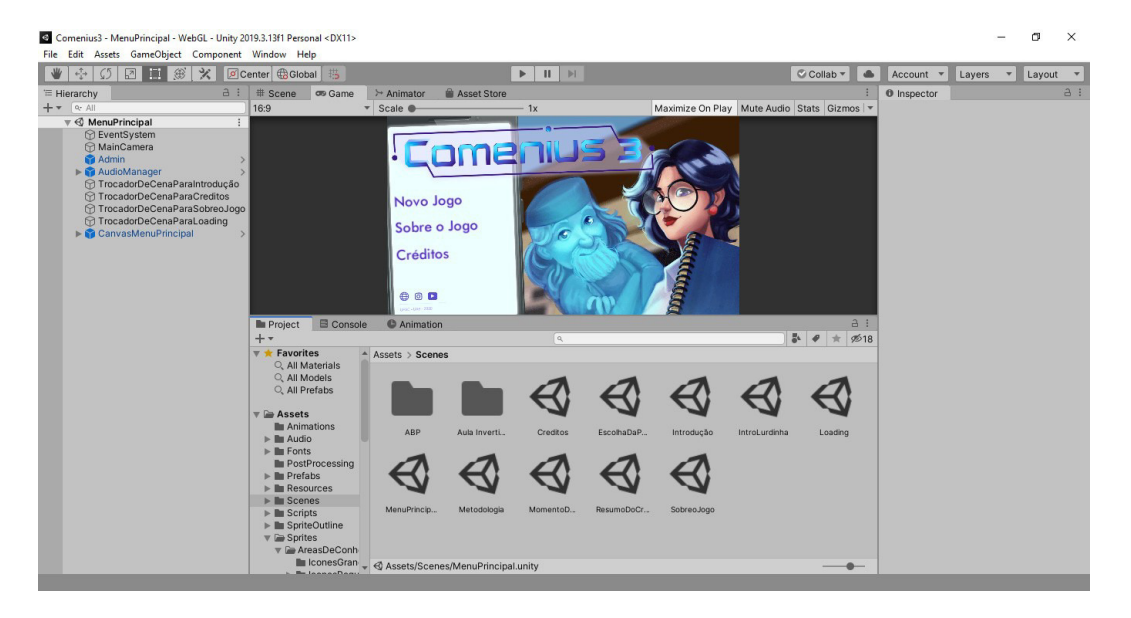

Figura 1 – Interface antiga do Game Comenius 3, aberto no Unity

Fonte: Unity Engine do computador da bolsista anterior

Figura 2 – Interface atual do Game Comenius 3, aberto no Unity em uma versão atualizada

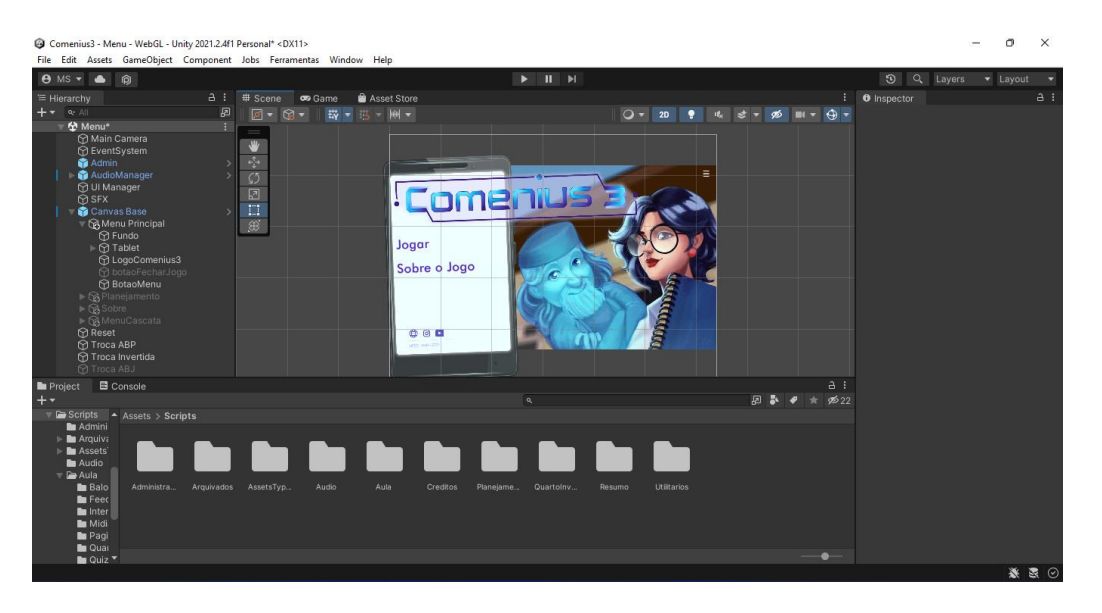

Fonte: Unity Engine do computador do bolsista substituído

O outro bolsista que se efetivou junto comigo ajudou muito e foi de extrema importância para a revisão dos códigos do jogo, pois trouxe com ele experiência em Unity que adquiriu nos jogos que ele já fez e publicou na Play Store. Sem a ajuda dele o processo do jogo teria sido muito prejudicado e não seria possível realizar as revisões que foram e estão sendo feitas.

#### **Atividades**

O modo de organização da equipe se baseava em reuniões semanais feitas com o intuito de se verificar o andamento das tarefas individuais de cada integrante da equipe, bem como das equipes de forma geral. Junto com isso eram apresentadas novas pendências que podiam ser averiguadas tanto nos casos de testes quando o jogo era testado em salas de aula quanto dos próprios participantes do projeto que quando viam algo que deveria ser corrigido reportavam ao responsável por determinada tarefa. Um exemplo de pendência que eventualmente surgia era quando a programação do jogo estava mais avançada do que as outras áreas e era requisitado, por exemplo, alguma imagem para um botão. Correção de bugs e revisões de texto também eram muito comuns e eram realizados o quanto antes. O jogo possui dois links, um público, que contém uma versão estável do jogo, e um privado que, serve para testes internos da equipe e para que os programadores mostrem o avanço do projeto até então.

Várias mudanças foram realizadas em mecânicas e visuais anteriormente implementadas no jogo, com o intuito de melhorar a experiência dos jogadores.

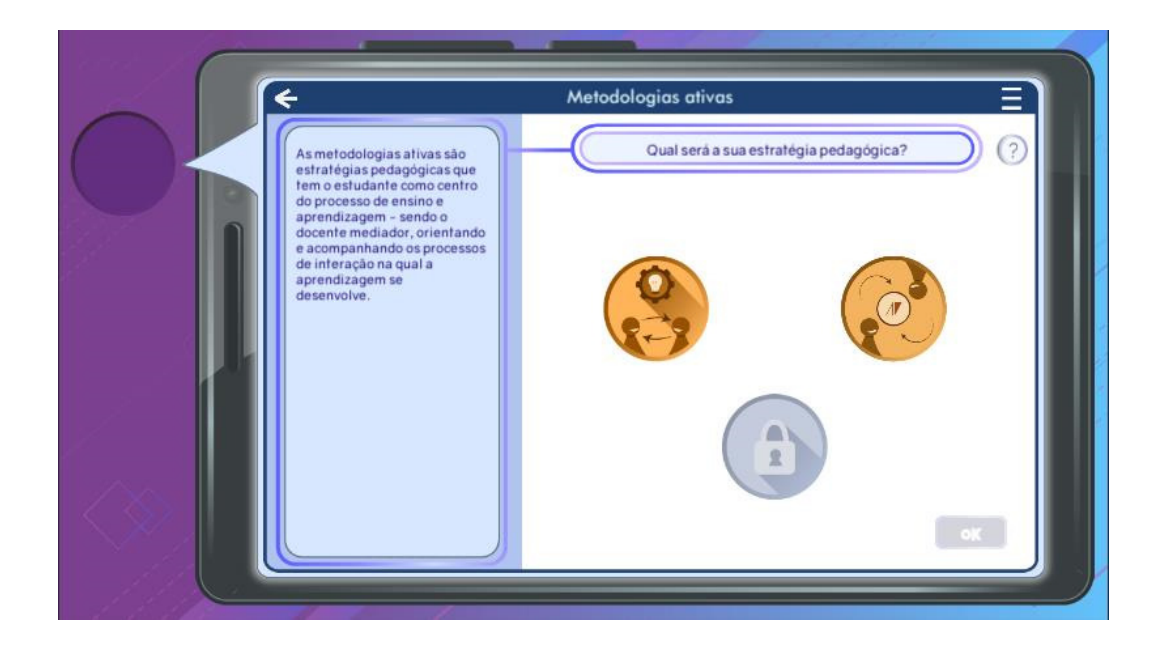

Figura 3 – Tela da escolha de metodologias atual

Fonte: Unity Engine do computador do bolsista substituído

Também houve o corte de uma metodologia devido a falta de tempo, para que a terceira metodologia possa ser feita sem pressa e entregar a experiência completa do jogo, junto com a revisão e melhoria de todo o resto.

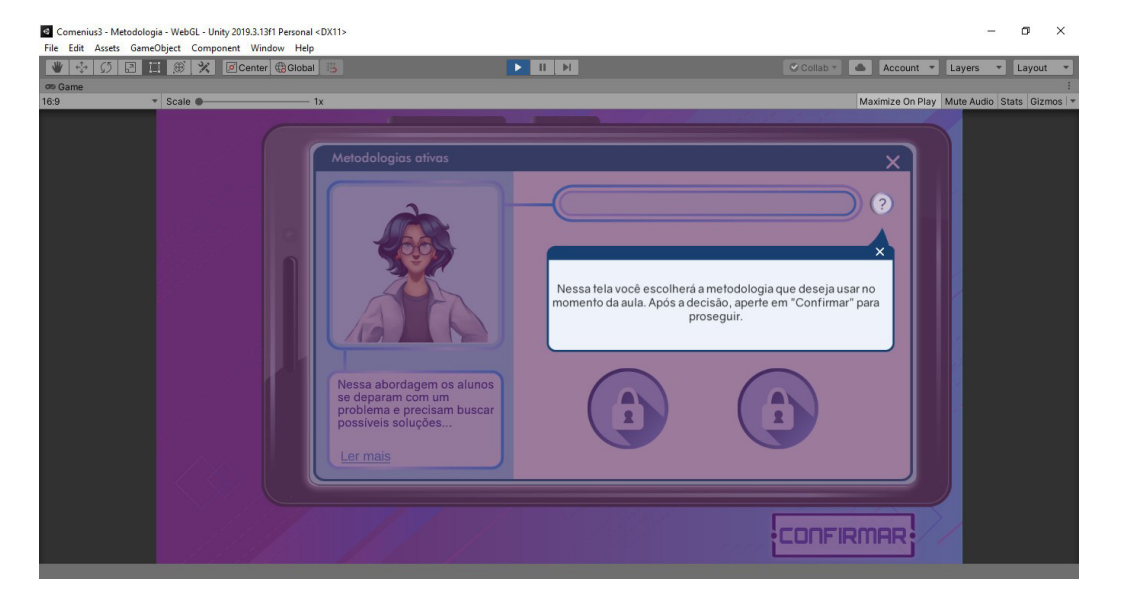

Figura 4 – Exemplo pop-up do mini-tutorial antigo

Fonte: Unity Engine do computador da bolsista anterior

Não apenas isso, mas também foram feitas várias mudanças não visíveis, como por exemplo: um modo diferente de organizar as telas do jogo, que anteriormente eram separadas por cenas e, agora, são separadas por painéis, todas na mesma cena. Cenas e painéis são termos do Unity.

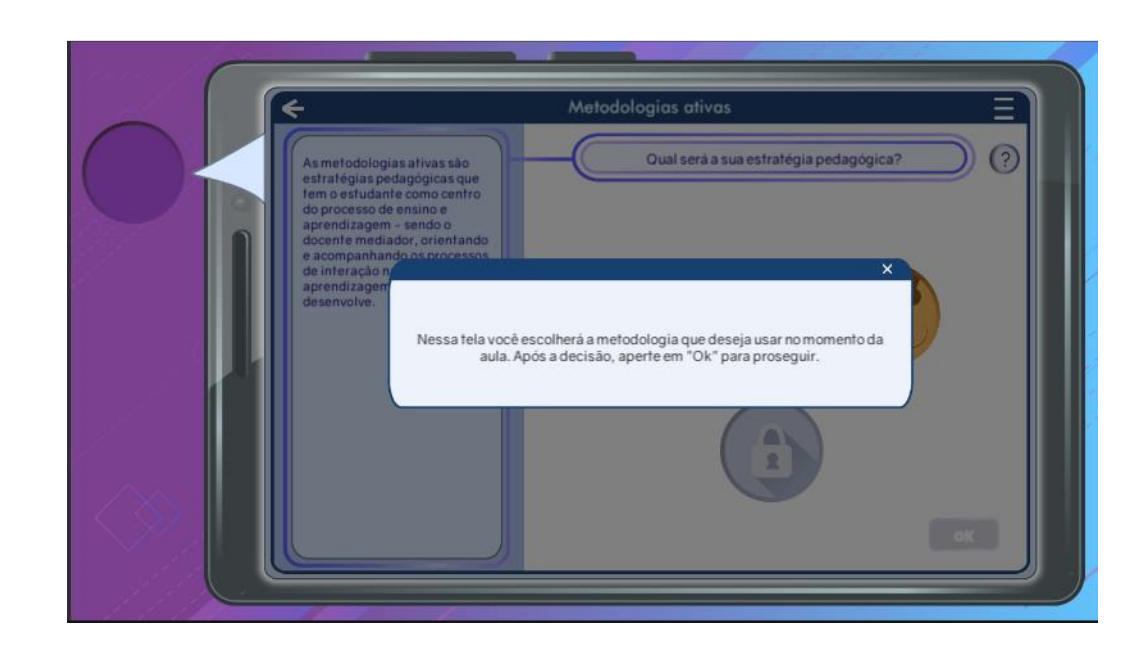

Figura 5 – Exemplo pop-up do mini tutorial atual

Fonte: Unity Engine do computador do bolsista substituido

Também foram realizadas mudanças em diversos textos pedagógicos do jogo, com a intenção de diminuir o máximo possível o tamanho deles sem tirar qualidade e conteúdo, assim deixando o jogo mais fluido e agradável de jogar.

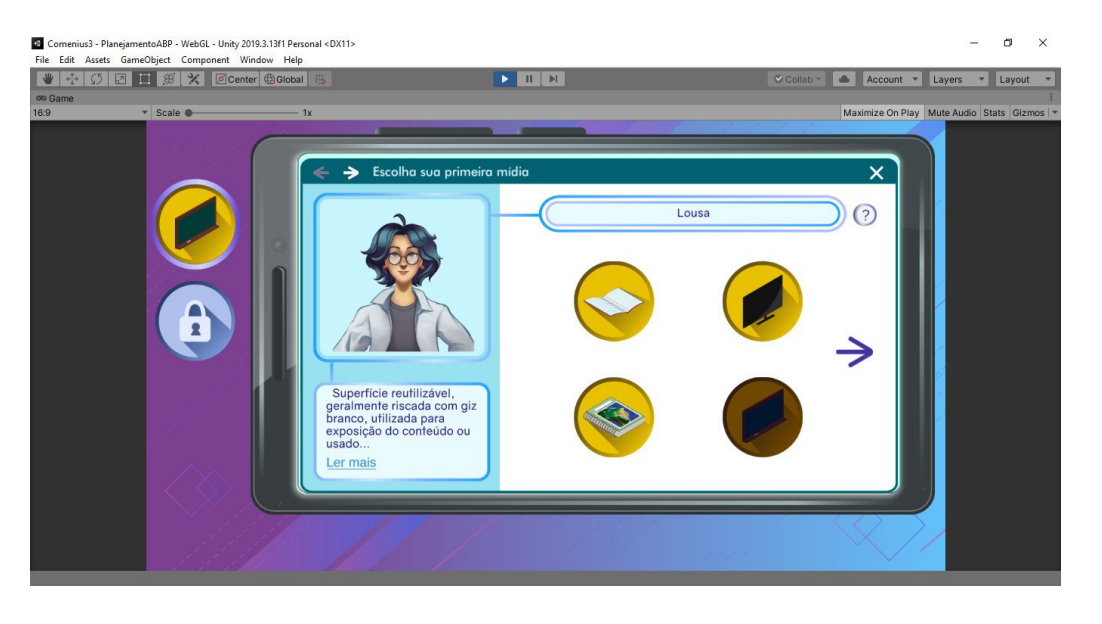

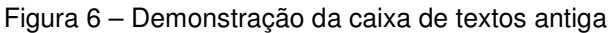

Fonte: Unity Engine do computador da bolsista anterior

O tamanho da caixa de texto foi ampliado removendo algumas imagens que, apesar de deixarem o visual do jogo mais agradável, foram deixadas de lado visando uma forma melhor de apresentar as devidas informações aos jogadores.

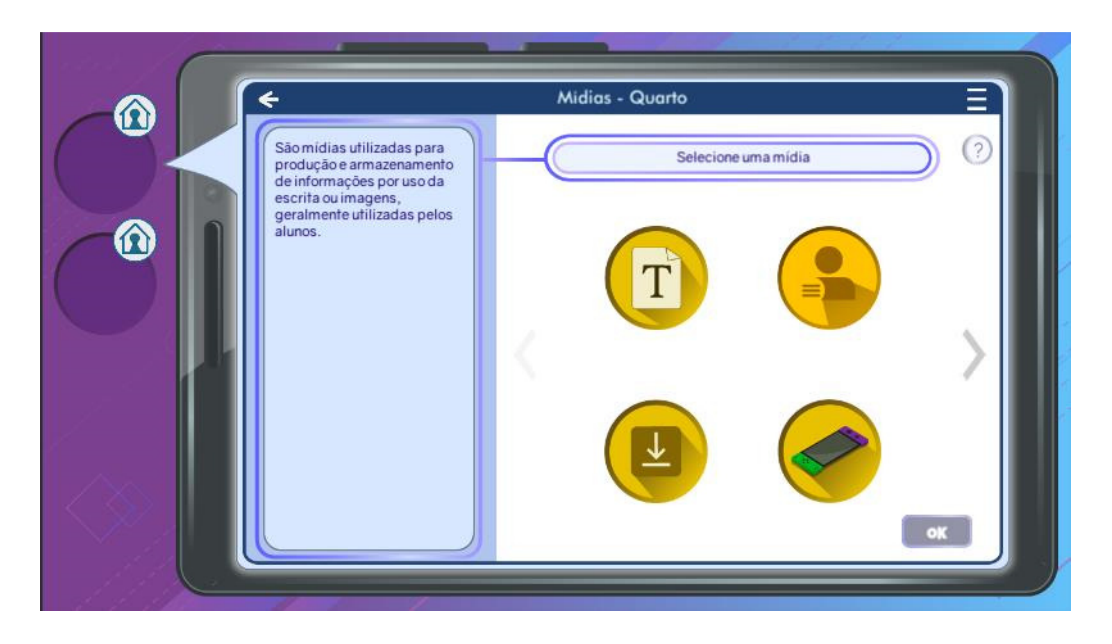

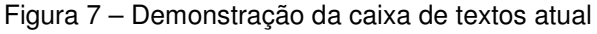

Fonte: Unity Engine do computador do bolsista substituido

O botão de leia mais foi removido de todas as telas, junto com ele foi a caixa de texto de expansão. Ambos não se mostraram mais necessários após o aumento do tamanho da caixa de textos geral.

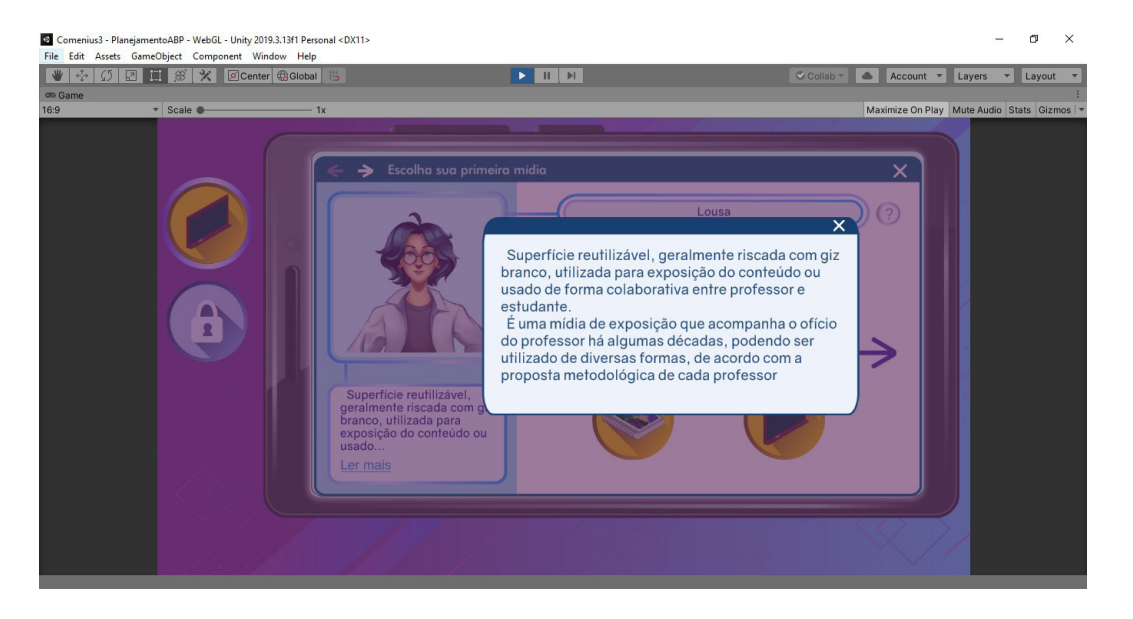

Figura 8 – Pop-up de expansão do texto antigo

Fonte: Unity Engine do computador da bolsista anterior

A trilha sonora do jogo também sofreu alterações devido a uma decisão em conjunto da equipe. Mudança que foi realizada pelo bolsista anterior.

## **Metas cumpridas até o momento**

No começo do meu voluntariado, em março, foi estabelecida a meta de terminar todas as metodologias restantes, em especial a Sala de Aula Invertida, a segunda metodologia e a que estava em desenvolvimento quando entrei.

A metodologia 2 já foi concluída, porém ainda estão sendo feitas mudanças tanto na metodologia 1 quanto na 2 para deixar o jogo o melhor possível, junto com o desenvolvimento da metodologia 3 que irá se iniciar ainda este mês e contará com novas mecânicas e visuais. No ano que vem também pretende-se implementar inteligência artificial para coleta de dados dos jogadores, permitindo o mapeamento do estilo de jogo de cada um e facilitando no desenvolvimento do jogo.

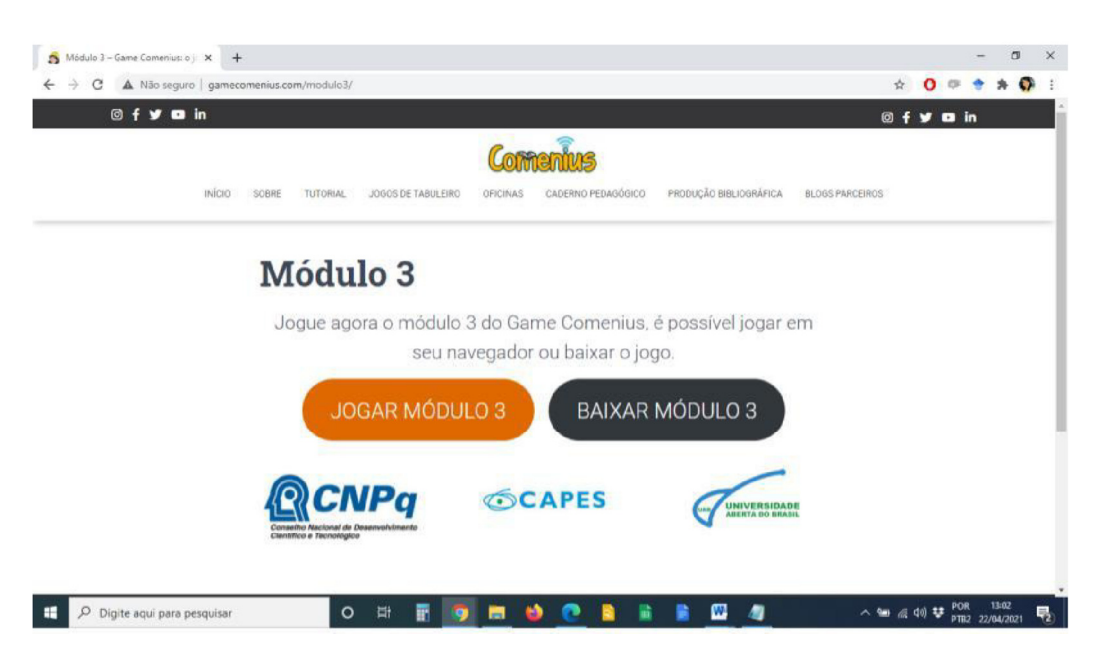

#### Figura 9 – Acesso às duas versões jogáveis na página do jogo

Fonte: Site do Game Comenius (2021)

Como consequência do cenário pandêmico que estamos vivendo, todas as tarefas e reuniões foram realizadas remotamente, tendo isso em mente, não foi possível a participação da equipe em eventos para apresentações de resultados adquiridos neste período com o projeto, bem como tornou-se inviável o cumprimento da proposta de realização de oficinas presenciais utilizando-se do jogo para lecioná-las como estava originalmente descrito no plano de atividade da iniciação científica.

## **Resultados/discussão**

## **Obstáculos e suas soluções**

De todos, o maior obstáculos foi o tempo. Temos um prazo para entregar todo o jogo e até hoje fazemos todas as mudanças visando respeitar esse prazo. A equipe hoje deve muito ao trabalho da designer de interface nesse aspecto de organização, que reestruturou a maneira que a equipe seguia prazos e trouxe muito mais controle com diversas planilhas utilitárias. Além disso, também foi feito um o trabalho de jogar e rejogar várias vezes o Game Comenius 3 em busca de falhas e pontos que poderiam ser melhorados no jogo, bem como revisar o código e outros arquivos internos. Outro desafio para mim foi aprender a mexer no Unity, já que nunca havia mexido nessa ferramenta antes e tão pouco tinha experiência com o C#.

# **Avaliação elaborada pelo aluno em relação aos benefícios IC no seu aprendizado e formação científica**

Diante do exposto, observasse o quão importante o projeto é em diversos aspectos. Aprendi muito estando nele, tanto no que diz respeito a conhecimento técnico quanto interpessoal. Pude aprender a me organizar, seguir prazos, trabalhar em equipe e adquiri conhecimento em redes, C#, Unity entre outros. A equipe sempre foi acolhedora desde o começo e muito agradável de se trabalhar junto.

Sem contar o impacto que o projeto tem no meio acadêmico, pois influencia diretamente vários tipos de professores com diversos níveis de experiência diferentes.

Por fim, precisei pedir o desligamento de minha bolsa por motivos financeiros, porém continuava disponível para ajudar em eventuais necessidades do projeto e surgiu a oportunidade de voltar a ele como terceirizado, e assim o fiz.

## **Referência bibliográfica**

FERNANDES, Luís Miguel Dias. **Guia de desenvolvimento de jogos para programadores independentes**. 2015. 110 f. Dissertação (Mestrado) - Curso de Engenharia Informática, Politécnico do Porto, Instituto Superior de Engenharia do Porto, Porto, 2015. Disponível em: https://core.ac.uk/download/pdf/47142749.pdf. Acesso em: 22/12/2021.